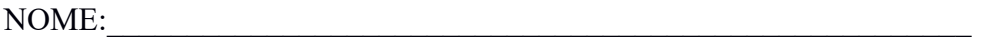

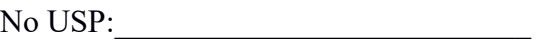

# **PSI-2553- Projeto de Sistemas Integrados**

## **Folha de resultados da experiência: O Processador Plasma - Parte 2**

**Compilação do projeto no ambiente Quartus da Altera e simulação do sistema Plasma (e seu processador LITE) usando o programa ModelSim e um** *testbench*

**Observação do arquivo plasma\_tbw.vhd**

• **Nomes dos sinais presentes no arquivo plasma\_tbw.vhd:** 

• **Valor do período de relógio:** 

### **Resultados da compilação**

- **código do componente: \_\_\_\_\_\_\_\_\_\_\_\_\_\_\_\_\_\_\_\_\_\_\_\_\_\_\_\_\_\_\_\_\_\_\_\_\_\_\_\_\_**
- **número de elementos lógicos utilizados: \_\_\_\_\_\_\_\_\_\_\_\_\_\_\_\_\_\_\_\_\_\_\_\_\_\_\_**
- número de registradores utilizados:

### **Resultados da simulação**

Dica: modifique o tipo de apresentação dos sinais no ModelSim de binário para inteiro e hexadecimal (Radix) para facilitar a análise da simulação.

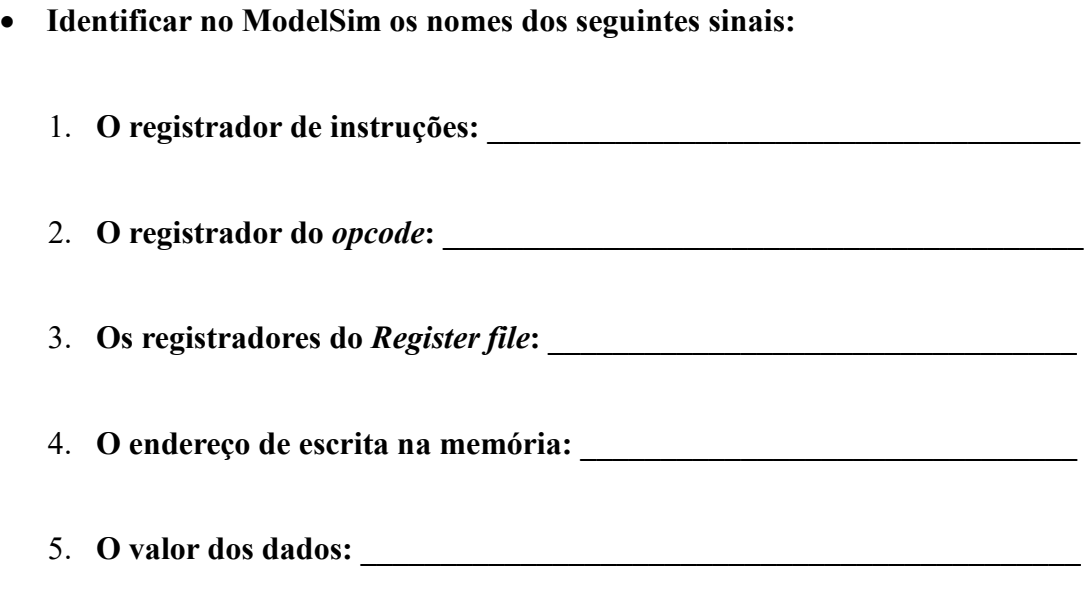

• **Quais registradores do** *Register File* **foram utilizados durante a simulação (anotar os números e nomes destes registradores)** 

• **Quantas ocorrências de** *write\_enable* **ocorreram ao longo de sua simulação? O que significam estas ocorrências?** 

• **Anote os** *opcodes***, endereços e instantes de tempo de simulação dos seguintes eventos:** 

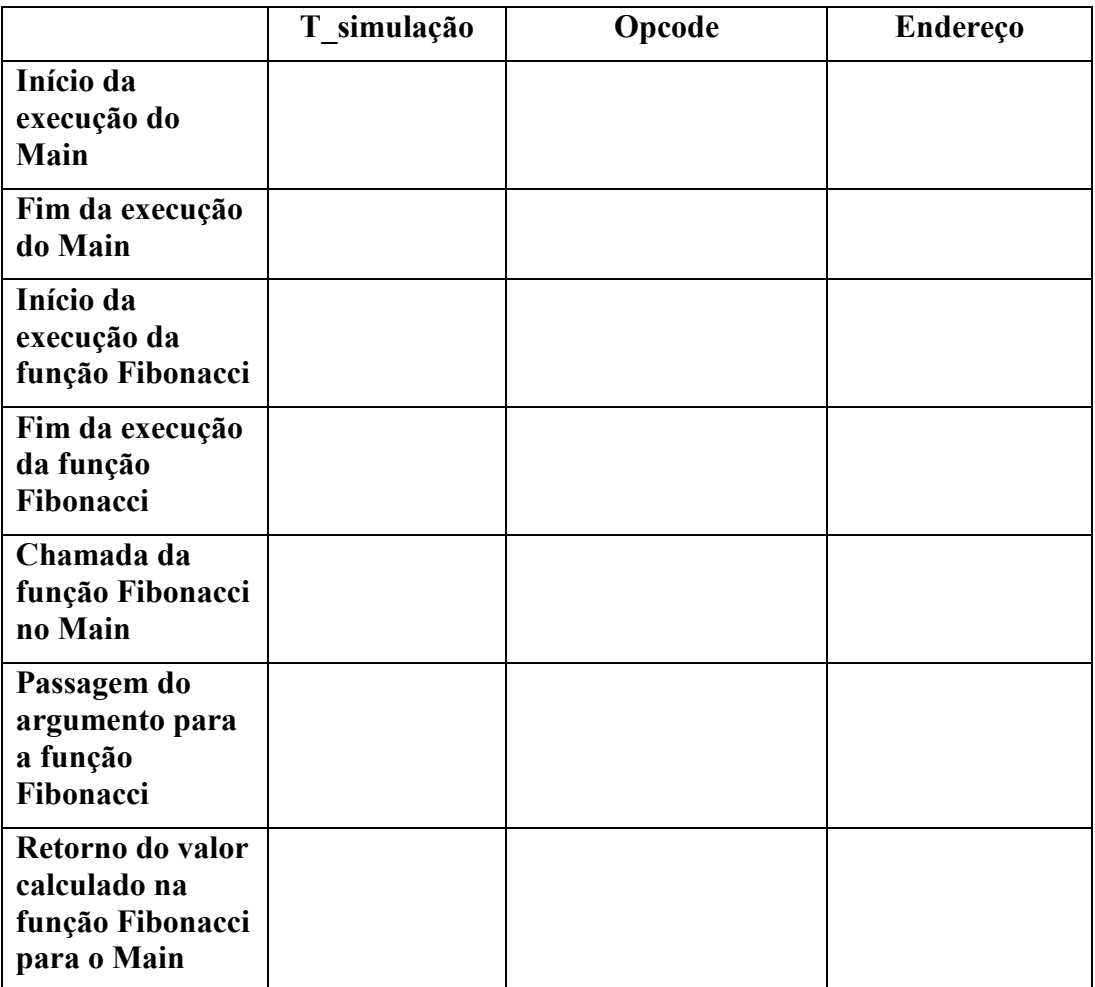

## **Qual foi o tempo total de computação do número de Fibonacci?**

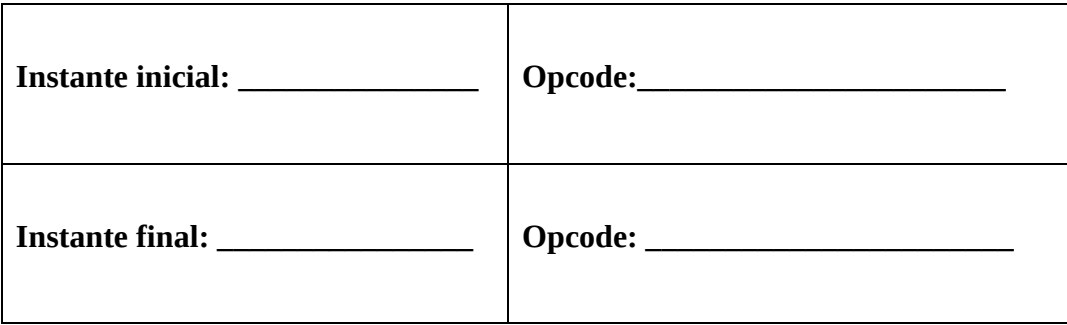

### **APÊNDICE**

### **1. Intel HEX-record Format (retirado de http://www.lucidtechnologies.info/)**

#### **INTRODUCTION**

Intel's Hex-record format allows program or data files to be encoded in a printable (ASCII) format. This allows viewing of the object file with standard tools and easy file transfer from one computer to another, or between a host and target. An individual Hex-record is a single line in a file composed of many Hex-records.

#### **HEX-RECORD CONTENT**

Hex-Records are character strings made of several fields which specify the record type, record length, memory address, data, and checksum. Each byte of binary data is encoded as a 2-character hexadecimal number: the first ASCII character representing the high-order 4 bits, and the second the low-order 4 bits of the byte.

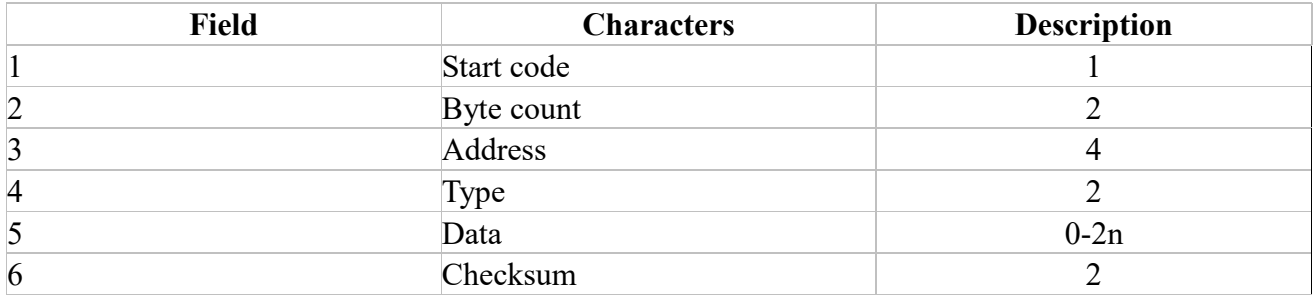

The 6 fields which comprise a Hex-record are defined as follows:

Each record may be terminated with a CR/LF/NULL. Accuracy of transmission is ensured by the byte count and checksum fields.

#### **HEX-RECORD TYPES**

There are three possible types of Hex-records.

00 A record containing data and the 2-byte address at which the data is to reside.

- $\vert$  A termination record for a file of Hex-records. Only one termination record is allowed per file and
- it must be the last line of the file. There is no data field.
- 02 A segment base address record. This type of record is ignored by Lucid programmers.

#### **HEX-RECORD EXAMPLE**

Following is a typical Hex-record module consisting of four data records and a termination record.

 :10010000214601360121470136007EFE09D2190140 :100110002146017EB7C20001FF5F16002148011988 :10012000194E79234623965778239EDA3F01B2CAA7 :100130003F0156702B5E712B722B732146013421C7 :00000001FF

The first data record is explained as follows:

- : Start code.
- 10 Hex 10 (decimal 16), indicating 16 data character pairs, 16 bytes of binary data, in this record.
- 0100 Four-character 2-byte address field: hex address 0100, indicates location where the following data is to be loaded.
- 00 Record type indicating a data record.

The next 16 character pairs are the ASCII bytes of the actual program data.

40 Checksum of the first Hex-record.

The termination record is explained as follows:

- : Start code.
- 00 Byte count is zero, no data in termination record.
- 0000 Four-character 2-byte address field, zeros.
- 01 Record type 01 is termination.
- FF Checksum of termination record.